# AutoCAD (LifeTime) Activation Code Free Download X64 [Updated] 2022

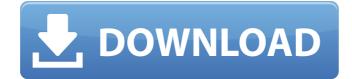

#### AutoCAD Crack+ Free Download

At the time AutoCAD was introduced, the CADD (Computer-Aided Design, Drafting and Engineering) market was still dominated by the Topo-AutoCAD system from Alias. AutoCAD made use of many features and concepts from Topo-AutoCAD. AutoCAD originally used a proprietary viewer that was able to work only with the original version of AutoCAD and only with that software's own proprietary format. This proprietary viewer was limited in the number of features that it supported. Features that it could not support could be written into the custom viewer or drivers were developed to allow certain features to be accessible to other AutoCAD software applications. Since the initial release, the proprietary viewer has been replaced with a viewer that allows interoperability with AutoCAD 2009 and other applications. Some of the features unique to the AutoCAD product family that are available with the 2007 release of AutoCAD include: 3D extrusions 3D text 5D solid modeling AutoMeasure AutoShape AutoStyle AutoView Bill of Materials Bodies Boolean modeling Component design Component editing Component tools Component options Construction Manager Cricut Cross sections Dastar Dynamic Component Options Electric Motor Eraser FEM (Finite Element Method) File upload and download Fluid simulation Freehand drawing Geometric solver IMP Inventor Layout Model browser Model space Mudbox Multicomponent editing OEM Paint Plane cut and trim Plane gridded Profile Repetitions ROI SketchUp Slicing Spline path Stereolithography Sweep pattern Tooth Wirecut Graphic Features Engineering features Thematic rules Workplane With AutoCAD, 3D text is created by entering coordinates, such as x=100, y=150, and z=200, within the XYZ environment. Then, the height and the distance between the upper and lower line are specified. Text also has a font size, a background color, a line width, and other

#### AutoCAD Crack + Keygen Full Version Free Download

Social Network In July 2009, Autodesk introduced the Autodesk Social Network, a social networking tool that allows artists, architects, engineers, programmers and others to share drawings, designs and other documents, view other users' documents, get feedback on their work and comment on content. CAD/CAM AutoCAD 2010/2011/2012/2013/2014/2015/2016 supports the following CAM technologies: Autocad supports using AutoCAD Designware DXF file format to support CAM technology. AutoCAD 2017 also includes CAMLISP, which supports the ObjectARX C++ SDK. AutoCAD 2016 features the new CAMLISP object-oriented CAM language, which was released as part of the 2017 Release. See also 3D model BIM CAD Computer-aided design Engineering CAD History of CAD List of CAD editors List of commercial CAD software List of computer graphics software List of free 3D modeling software References Further reading John A. Blumenfeld and John Scott Smith, Graphic and Geometric Technology, Prentice Hall, 1995, (reprinted in 2004 by Prentice

Hall) Michael Williams, CAD Techniques, 4th edition, British School at Rome, 2003, Richard G Jones, Model Design Techniques, Springer-Verlag, 2007, Carl Johan Bergsten and Leo Nygaardsvold,
Computer Aided Design of Architectural and Constructional Products, Oxford University Press, 1981, Stephen Vipond, Fundamentals of Architectural Design, Butterworth-Heinemann, 1991, Peter Bischof, Dimitris Kalogerakis, AutoCAD — Design and Engineering Systems, 3rd Edition, Morgan Kaufmann, 1998, Miles Stanley, Jane Rutherford, A design science based approach to architecture, McGraw-Hill Osborne Media, 2008, Robert A. Fairchild, Martin G. Charles, Martin W. Schmitt, Design-Based Drafting and Computer-Aided Design, John Wiley & Sons, 1995, Maryann R. S. Brown, William F. Marshall, Systems Engineering Management of Architectural Products, Butterworth-Heinemann, 2000, Petr Jelinek, Michael Plant, Design Analysis in ca3bfb1094

## **AutoCAD Incl Product Key**

There are hundreds of requirements for that specific device, and the information about them can be found on that website. If you are not aware of those things, you can buy a testing tool from a vendor that will help you identify what you need to do. It could be things like a processor, memory, graphics, operating system, keyboard, mouse, etc. You can find a list of the requirements on the manufacturer's website, or you can also do some research on the Internet to see what others have found as requirements for that specific device. There are hundreds of requirements for that specific device, and the information about them can be found on that website. If you are not aware of those things, you can buy a testing tool from a vendor that will help you identify what you need to do. It could be things like a processor, memory, graphics, operating system, keyboard, mouse, etc. You can find a list of the requirements on the manufacturer's website, or you can also do some research on the Internet to see what others have found as requirements for that specific device. 1. Check the hard drive. If the hard drive is damaged, it will not boot at all. If you need to replace a hard drive, get the exact same model and size. Most manufacturers include a serial number to verify the hard drive is original and compatible with the computer. 2. Check the power supply. If the power supply is damaged or not producing enough power, it will not boot up. The power supply should be labeled with the manufacturer and model number, 3. Check the RAM. If the RAM is damaged, it will not boot up. To check the RAM, remove the RAM and cover it with a piece of paper. Check that it looks intact. The manufacturer will label the RAM with the model and serial number. The capacity should also be printed on the label. 4. Check the mouse or trackball. Check the power supply for the mouse and trackball. If the battery is dead, the mouse and trackball may not work. 5. Check the video card. The video card should be labeled with the manufacturer and model number. The memory should also be labeled. 6. Check the keyboard. Make sure the keyboard is plugged into the motherboard. 7. Check the speakers. If the speakers are damaged, they may not work. 8. Check the monitor. Make sure the power cable is attached and the screen is plugged into the monitor

### What's New in the AutoCAD?

Add and embed 3D annotations in 2D drawings. Use "autocad" to quickly add 3D annotations to the text layer and then use the "Markup Assist" command to embed them into the drawing. Add a "Link" annotation to drive CAD functions. Now you can link text to CAD functions. Use "autocad" to guickly add an annotation and then use the "Link" command to link the annotation to the drawing. Change the appearance of section lines by adjusting the line color and linetype. You can also use parametric color schemes or change the linetype on a dimension. (video: 3:50 min.) Rename objects by assigning new labels. You can create a new label by using the "Select" command. Then you can change the label with the "Change Label" command. You can edit the labels of existing objects as well. (video: 2:48 min.) Convert a selection into a linetype. Now you can change the linetype and thickness of a linetype region or dimension, by changing the underlying linetype. Edit and share 3D annotations. Use the "Markup Assist" command to share design changes, by capturing a snapshot or web link to a 2D drawing and then opening it with a browser or e-mailing it. Edit and share 2D annotations. Edit and share edits to annotation text, either by capturing a snapshot of the text or embedding it into the drawing with an inline annotation. Scale and snap to a grid. You can align objects to grid points (x/y/z) and align them to reference points (measurement). Add and embed text labels on surfaces. Add the text of the label to the surface layer to quickly add labels. Annotate in 3D. You can edit and share annotations for 2D and 3D designs. Add annotations to layers in the drawing file. Add annotations to a layer of the drawing to add additional information to the drawing. Use the new "Validate" command to detect potential errors in the drawing. Capture and share line styles. You can add line styles directly to a drawing. You can use the "Capture Line Style" command to add a line style

## System Requirements For AutoCAD:

\*Supported OS: Windows 7 and 8 \*Dependencies: VLC 2.2.0 or higher \*Supported Input Devices: USB Input (Not supported on Mac) \*Minimum specifications: 64-bit Windows 7 Radium is the modded version of the excellent Vapour Trail engine with an attitude of its own. It is still using the same engine as it's predecessor Vapour Trail 1.0, but with the changes it needs, to make it a bit more fun and more unique. Radium features more detailed

Related links:

https://kingphiliptrailriders.com/advert/autocad-crack-download-3/ https://alaediin.com/wp-content/uploads/2022/07/AutoCAD-35.pdf https://nanacomputer.com/autocad-2017-21-0-crack-free-license-key-free-download-latest-2022/ https://r-posts.com/wpcontent/uploads/2022/07/AutoCAD\_Crack\_\_\_Product\_Key\_MacWin\_Latest\_2022-1.pdf https://verycheapcars.co.zw/advert/autocad-21-0-crack-free-download-pc-windows-final-2022/ https://blessedtimony.com/wp-content/uploads/2022/07/jakesvre.pdf http://pontienak.com/?p=20227 https://energizingeducators.com/wp-content/uploads/2022/07/saltcove.pdf https://adhicitysentulbogor.com/autocad-23-0-serial-number-full-torrent-x64-updated-2022/ https://medicilearningit.com/autocad-crack-serial-key/ http://buvzionpark.com/?p=52358 http://streetbazaaronline.com/?p=84955 http://mysguare.in/?p=71309 https://falah.academv/wp-content/uploads/2022/07/AutoCAD-7.pdf https://www.mtcpreps.com/wp-content/uploads/2022/07/AutoCAD-21.pdf https://gravesendflorist.com/autocad-download-x64-latest-2022/ http://www.bavislistings.com/autocad-22-0-crack-activation-code-pcwindows-final-2022-3/ https://made4vou.london/autocad-22-0-crack-download-x64/ https://buri.site/wp-content/uploads/2022/07/AutoCAD-35.pdf

https://menamlanxang.com/autocad-24-0-download-2022/